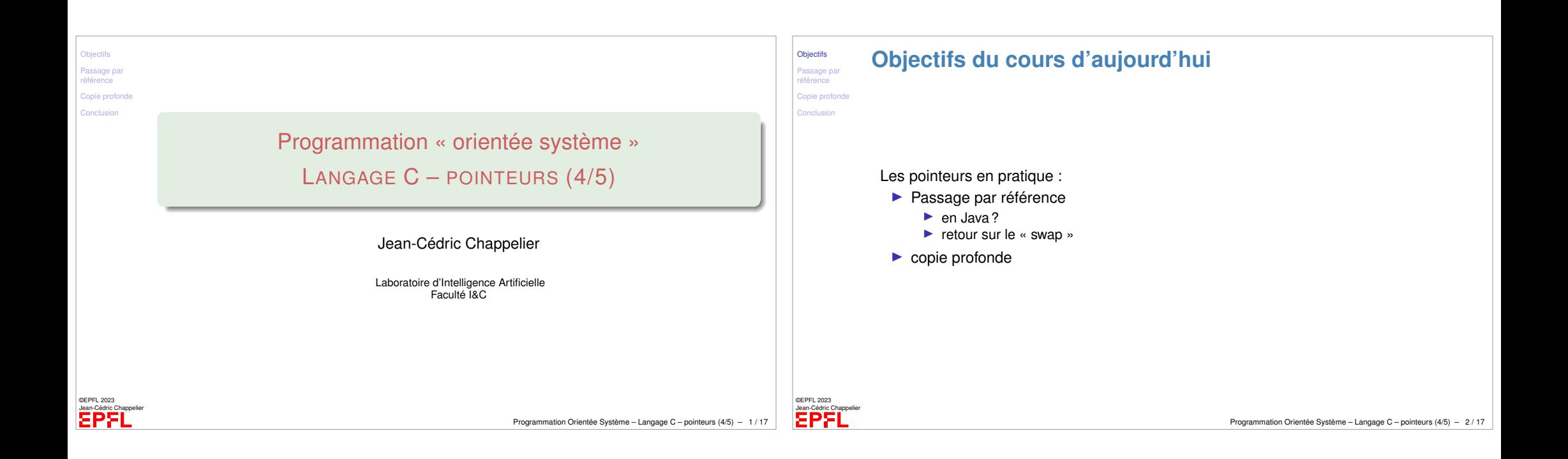

<span id="page-0-0"></span>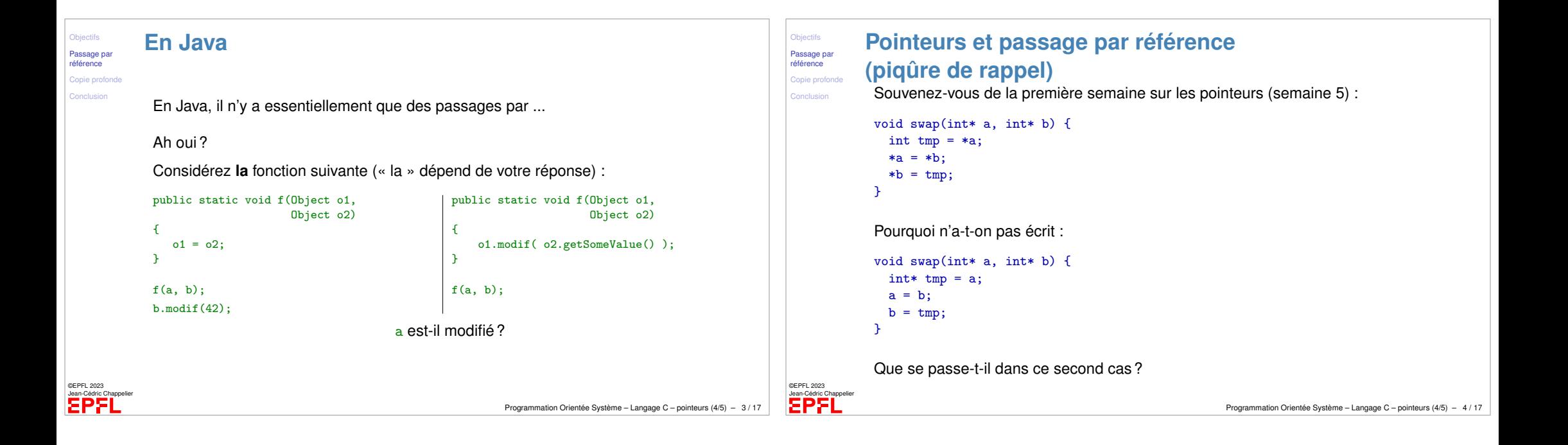

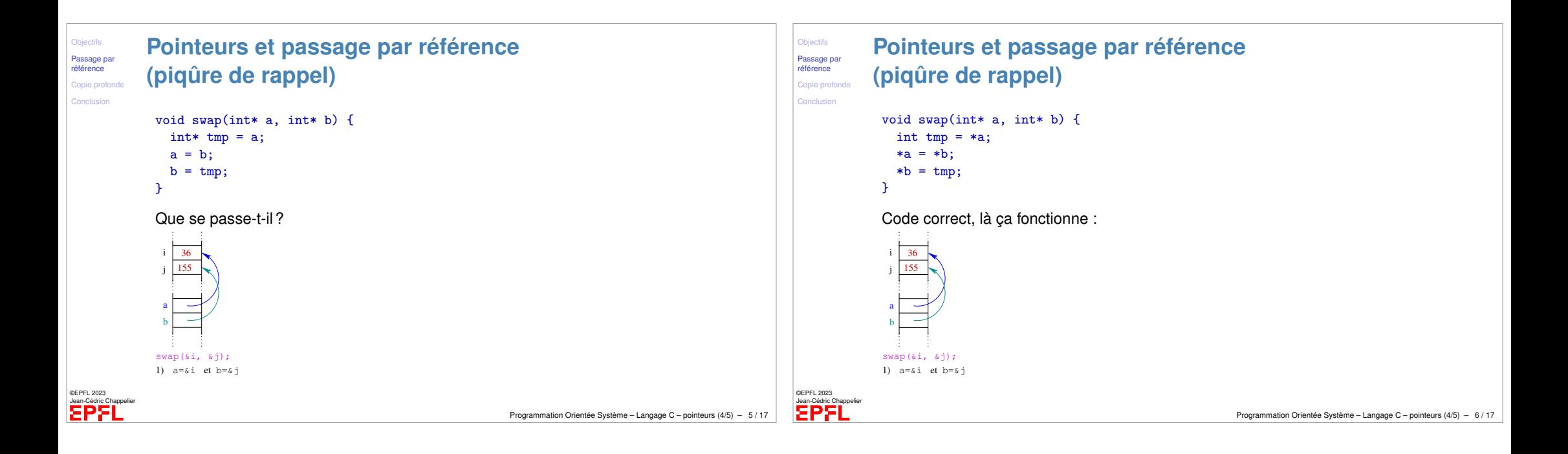

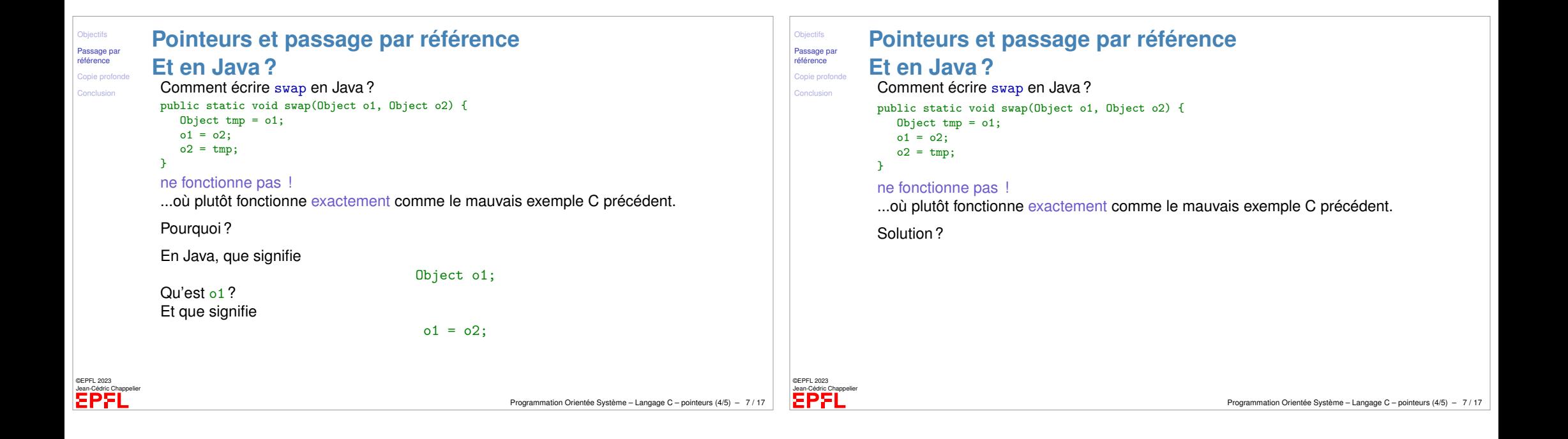

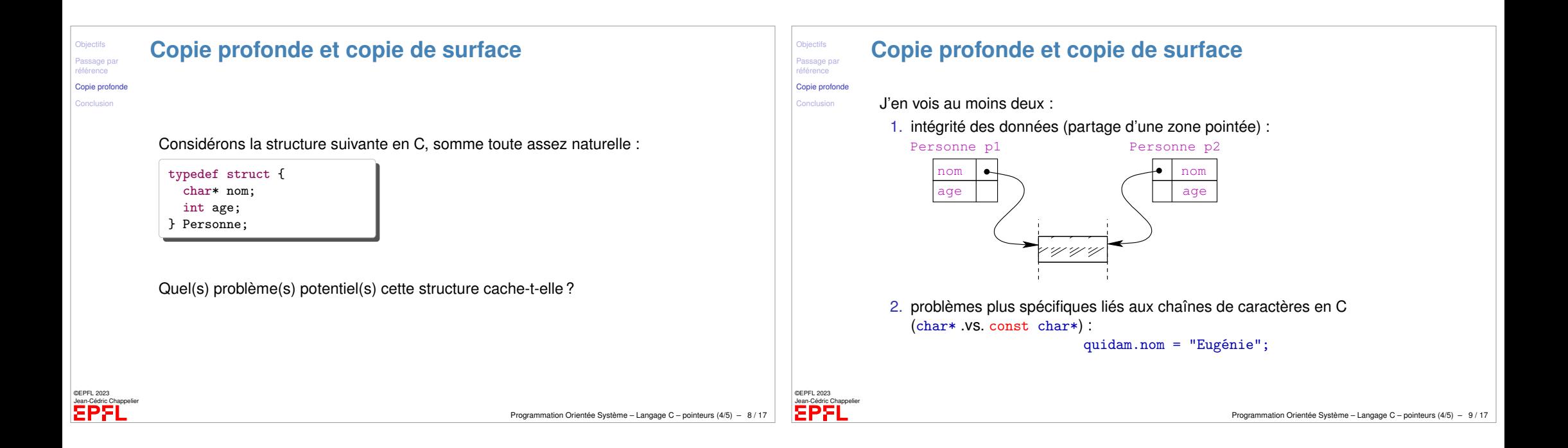

<span id="page-2-0"></span>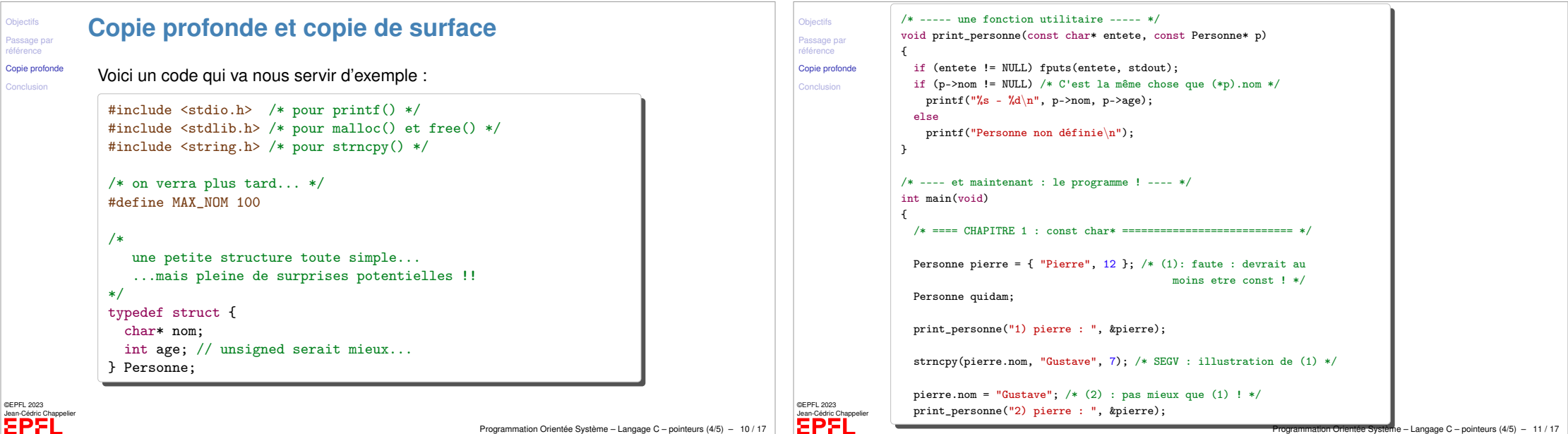

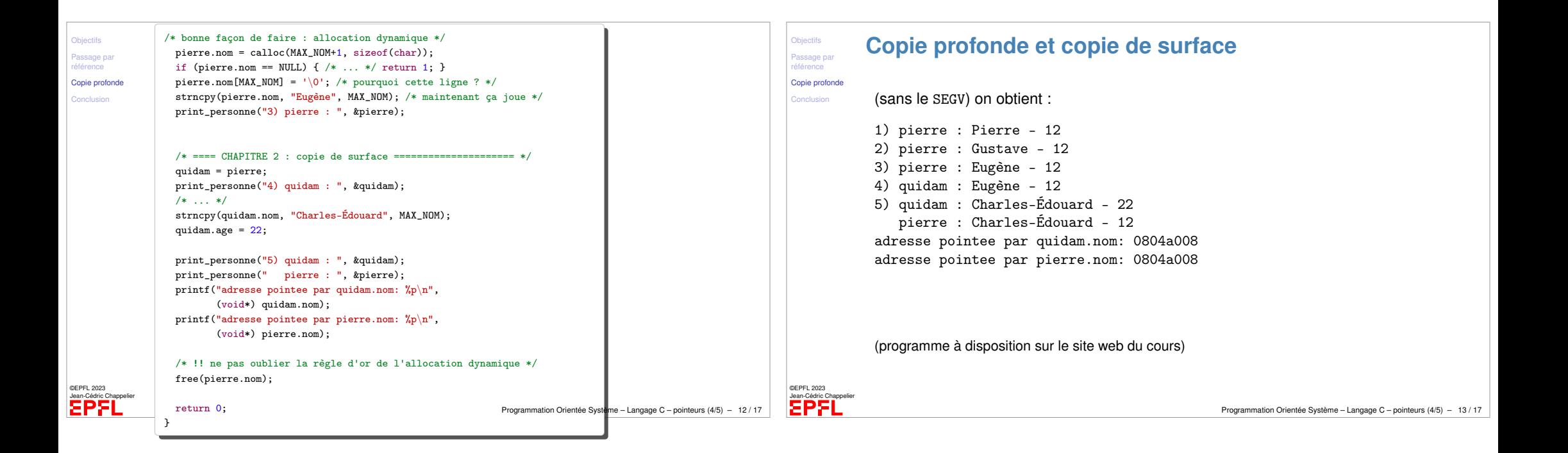

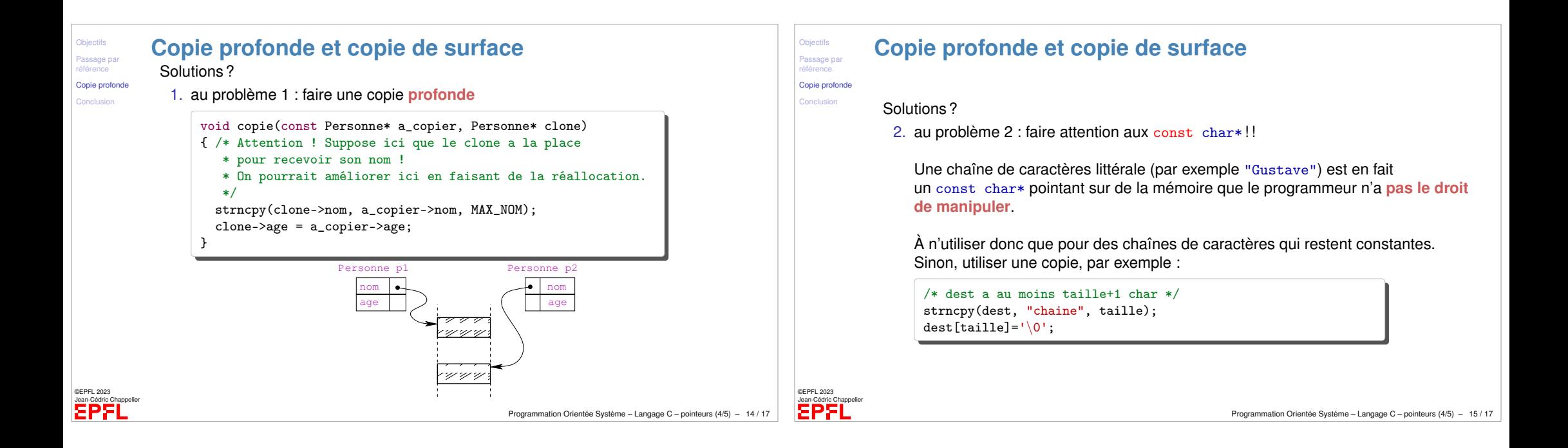

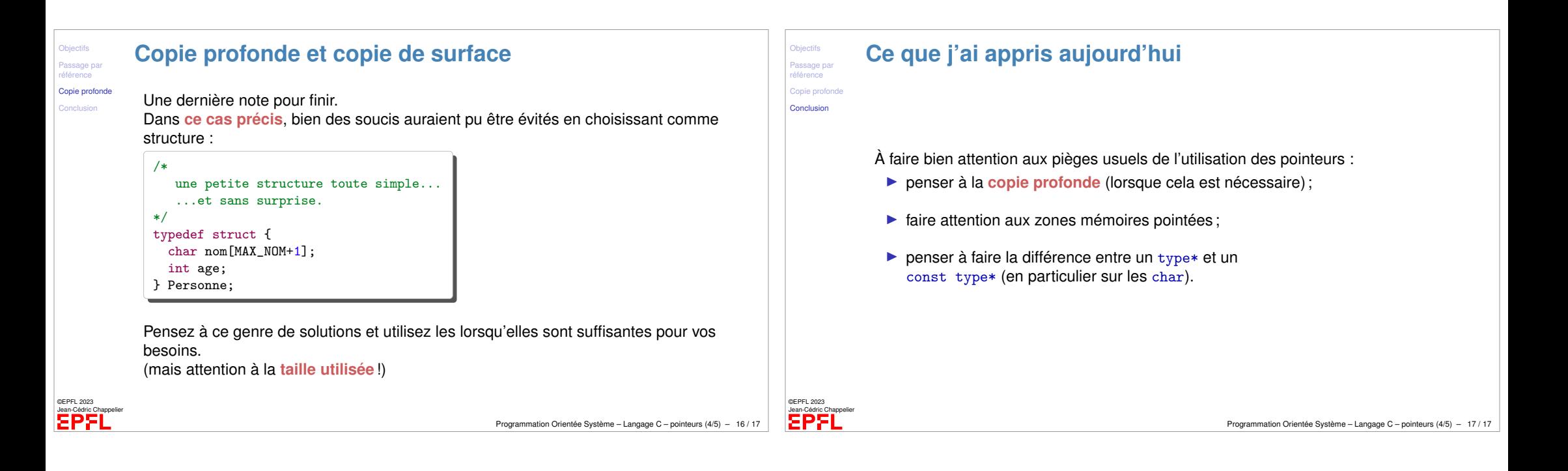